# Package 's2'

July 17, 2024

<span id="page-0-0"></span>Title Spherical Geometry Operators Using the S2 Geometry Library

Version 1.1.7

Description Provides R bindings for Google's s2 library for geometric calculations on the sphere. High-performance constructors and exporters provide high compatibility with existing spatial packages, transformers construct new geometries from existing geometries, predicates provide a means to select geometries based on spatial relationships, and accessors extract information about geometries.

License Apache License (== 2.0)

Encoding UTF-8

LazyData true

RoxygenNote 7.2.3

SystemRequirements OpenSSL >= 1.0.1

LinkingTo Rcpp, wk

**Imports** Rcpp, wk  $(>= 0.6.0)$ 

**Suggests** bit64, testthat  $(>= 3.0.0)$ , vctrs

URL <https://r-spatial.github.io/s2/>, <https://github.com/r-spatial/s2>,

<http://s2geometry.io/>

BugReports <https://github.com/r-spatial/s2/issues>

**Depends**  $R (= 3.0.0)$ 

#### Config/testthat/edition 3

NeedsCompilation yes

Author Dewey Dunnington [aut] (<<https://orcid.org/0000-0002-9415-4582>>), Edzer Pebesma [aut, cre] (<<https://orcid.org/0000-0001-8049-7069>>), Ege Rubak [aut], Jeroen Ooms [ctb] (configure script), Google, Inc. [cph] (Original s2geometry.io source code)

Maintainer Edzer Pebesma <edzer.pebesma@uni-muenster.de>

# Repository CRAN

Date/Publication 2024-07-17 13:50:02 UTC

# <span id="page-1-0"></span>**Contents**

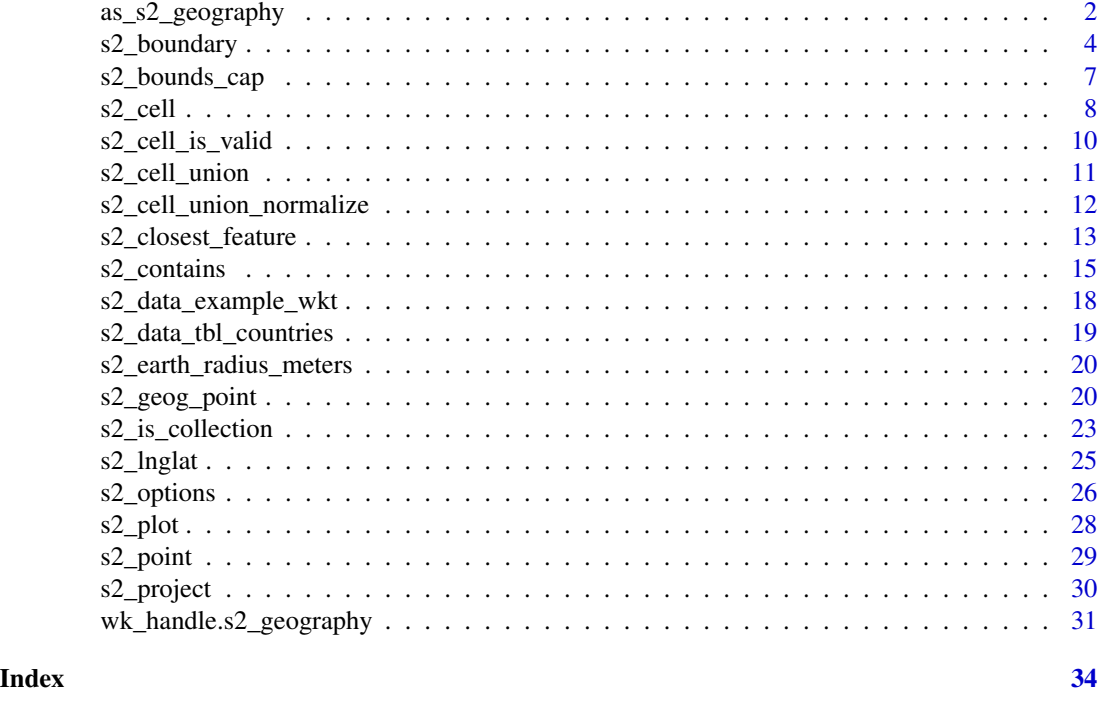

<span id="page-1-1"></span>as\_s2\_geography *Create an S2 Geography Vector*

# <span id="page-1-2"></span>Description

Geography vectors are arrays of points, lines, polygons, and/or collections of these. Geography vectors assume coordinates are longitude and latitude on a perfect sphere.

```
as_s2_geography(x, ...)
s2_geography()
## S3 method for class 's2_geography'
as_s2_geography(x, ...)
## S3 method for class 'wk_xy'
as_s2_geography(x, ...)
## S3 method for class 'wk_wkb'
as\_s2\_geography(x, ..., oriented = FALSE, check = TRUE)
```
<span id="page-2-0"></span>as\_s2\_geography 3

```
## S3 method for class 'WKB'
as\_s2\_geography(x, ..., oriented = FALSE, check = TRUE)## S3 method for class 'blob'
as\_s2\_geography(x, ..., oriented = FALSE, check = TRUE)## S3 method for class 'wk_wkt'
as\_s2\_geography(x, ..., oriented = FALSE, check = TRUE)## S3 method for class 'character'
as\_s2\_geography(x, ..., oriented = FALSE, check = TRUE)## S3 method for class 'logical'
as\_s2\_geography(x, \ldots)## S3 method for class 's2_geography'
as_wkb(x, \ldots)## S3 method for class 's2_geography'
as_wkt(x, \ldots)
```
# Arguments

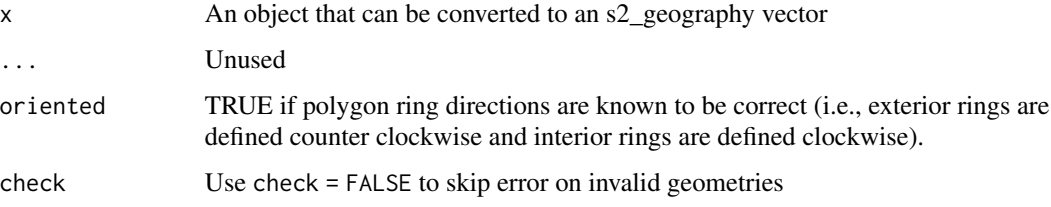

# Details

The coercion function [as\\_s2\\_geography\(\)](#page-1-1) is used to wrap the input of most functions in the s2 package so that you can use other objects with an unambiguious interpretation as a geography vector. Geography vectors have a minimal [vctrs](#page-0-0) implementation, so you can use these objects in tibble, dplyr, and other packages that use the vctrs framework.

### Value

An object with class s2\_geography

# See Also

[s2\\_geog\\_from\\_wkb\(\)](#page-19-1), [s2\\_geog\\_from\\_text\(\)](#page-19-1), [s2\\_geog\\_point\(\)](#page-19-2), [s2\\_make\\_line\(\)](#page-19-1), [s2\\_make\\_polygon\(\)](#page-19-1) for other ways to create geography vectors, and [s2\\_as\\_binary\(\)](#page-19-1) and [s2\\_as\\_text\(\)](#page-19-1) for other ways to export them.

#### <span id="page-3-1"></span>Description

These functions operate on one or more geography vectors and return a geography vector.

```
s2_boundary(x)
s2_centroid(x)
s2_closest_point(x, y)
s2_minimum_clearance_line_between(x, y)
s2_difference(x, y, options = s2_options())
s2_sym_difference(x, y, options = s2_options())
s2_intersection(x, y, options = s2_options())
s2\_union(x, y = NULL, options = s2\_options())s2_snap_to_grid(x, grid_size)
s2_simplify(x, tolerance, radius = s2_earth_radius_meters())
s2_rebuild(x, options = s2_options())
s2_buffer_cells(
 x,
 distance,
 max_cells = 1000,
 min\_level = -1,
 radius = s2_earth_radius_meters()
)
s2_convex_hull(x)
s2_centroid_agg(x, na.rm = FALSE)
s2_coverage_union_agg(x, options = s2_options(), na.rm = FALSE)
s2_rebuild_agg(x, options = s2_options(), na.rm = FALSE)
```
# <span id="page-4-0"></span>s2\_boundary 5

```
s2_union_agg(x, options = s2_options(), na.rm = FALSE)
```
s2\_convex\_hull\_agg(x, na.rm = FALSE)

s2\_point\_on\_surface(x, na.rm = FALSE)

#### **Arguments**

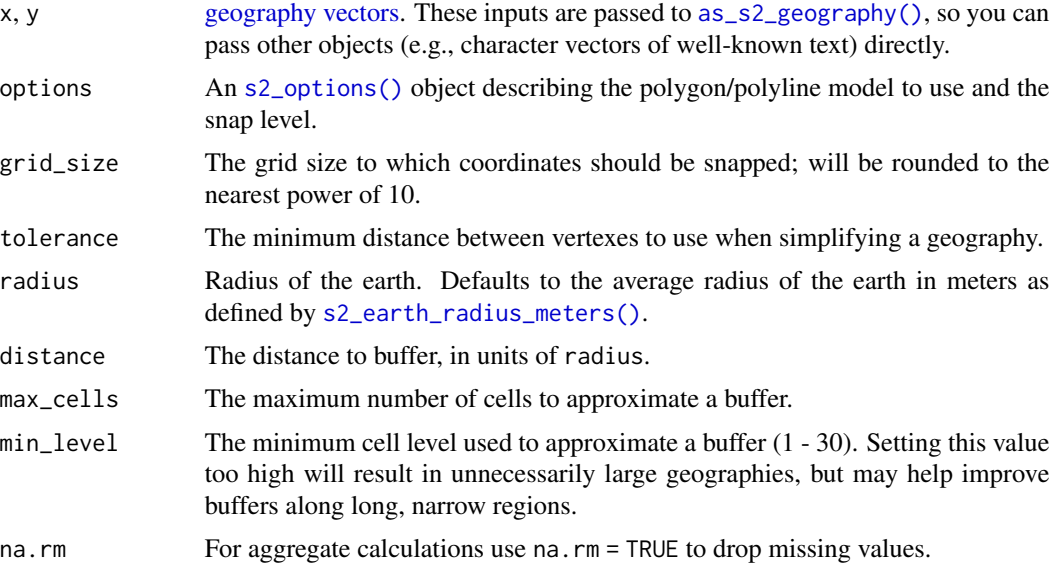

#### Model

The geometry model indicates whether or not a geometry includes its boundaries. Boundaries of line geometries are its end points. OPEN geometries do not contain their boundary (model = "open"); CLOSED geometries (model = "closed") contain their boundary; SEMI-OPEN geometries (model = "semi-open") contain half of their boundaries, such that when two polygons do not overlap or two lines do not cross, no point exist that belong to more than one of the geometries. (This latter form, half-closed, is not present in the OpenGIS "simple feature access" (SFA) standard nor DE9- IM on which that is based). The default values for [s2\\_contains\(\)](#page-14-1) (open) and covers/covered\_by (closed) correspond to the SFA standard specification of these operators.

# See Also

BigQuery's geography function reference:

- [ST\\_BOUNDARY](https://cloud.google.com/bigquery/docs/reference/standard-sql/geography_functions#st_boundary)
- [ST\\_CENTROID](https://cloud.google.com/bigquery/docs/reference/standard-sql/geography_functions#st_centroid)
- [ST\\_CLOSESTPOINT](https://cloud.google.com/bigquery/docs/reference/standard-sql/geography_functions#st_closestpoint)
- [ST\\_DIFFERENCE](https://cloud.google.com/bigquery/docs/reference/standard-sql/geography_functions#st_difference)
- [ST\\_INTERSECTION](https://cloud.google.com/bigquery/docs/reference/standard-sql/geography_functions#st_intersection)
- [ST\\_UNION](https://cloud.google.com/bigquery/docs/reference/standard-sql/geography_functions#st_union)
- [ST\\_SNAPTOGRID](https://cloud.google.com/bigquery/docs/reference/standard-sql/geography_functions#st_snaptogrid)
- [ST\\_SIMPLIFY](https://cloud.google.com/bigquery/docs/reference/standard-sql/geography_functions#st_simplify)
- [ST\\_UNION\\_AGG](https://cloud.google.com/bigquery/docs/reference/standard-sql/geography_functions#st_union_agg)
- [ST\\_CENTROID\\_AGG](https://cloud.google.com/bigquery/docs/reference/standard-sql/geography_functions#s2_centroid_agg)

#### Examples

```
# returns the boundary:
# empty for point, endpoints of a linestring,
# perimeter of a polygon
s2_boundary("POINT (-64 45)")
s2_boundary("LINESTRING (0 0, 10 0)")
s2_boundary("POLYGON ((0 0, 10 0, 10 10, 0 10, 0 0))")
# returns the area-weighted centroid, element-wise
s2_centroid("POLYGON ((0 0, 10 0, 10 10, 0 10, 0 0))")
s2_centroid("LINESTRING (0 0, 10 0)")
# s2_point_on_surface guarantees a point on surface
# Note: this is not the same as st_point_on_surface
s2_centroid("POLYGON ((0 0, 10 0, 1 1, 0 10, 0 0))")
s2_point_on_surface("POLYGON ((0 0, 10 0, 1 1, 0 10, 0 0))")
# returns the unweighted centroid of the entire input
s2_centroid_agg(c("POINT (0 0)", "POINT (10 0)"))
# returns the closest point on x to y
s2_closest_point(
  "POLYGON ((0 0, 10 0, 10 10, 0 10, 0 0))",
  "POINT (0 90)" # north pole!
\lambda# returns the shortest possible line between x and y
s2_minimum_clearance_line_between(
  "POLYGON ((0 0, 10 0, 10 10, 0 10, 0 0))",
  "POINT (0 90)" # north pole!
\lambda# binary operations: difference, symmetric difference, intersection and union
s2_difference(
  "POLYGON ((0 0, 10 0, 10 10, 0 10, 0 0))",
  "POLYGON ((5 5, 15 5, 15 15, 5 15, 5 5))",
  # 32 bit platforms may need to set snap rounding
  s2_options(snap = s2_snap_level(30))
\lambdas2_sym_difference(
  "POLYGON ((0 0, 10 0, 10 10, 0 10, 0 0))",
  "POLYGON ((5 5, 15 5, 15 15, 5 15, 5 5))",
  # 32 bit platforms may need to set snap rounding
  s2_options(snap = s2_snap_level(30))
)
```
# <span id="page-6-0"></span>s2\_bounds\_cap 7

```
s2_intersection(
  "POLYGON ((0 0, 10 0, 10 10, 0 10, 0 0))",
  "POLYGON ((5 5, 15 5, 15 15, 5 15, 5 5))",
 # 32 bit platforms may need to set snap rounding
 s2_options(snap = s2_snap_level(30))
\lambdas2_union(
  "POLYGON ((0 0, 10 0, 10 10, 0 10, 0 0))",
  "POLYGON ((5 5, 15 5, 15 15, 5 15, 5 5))",
 # 32 bit platforms may need to set snap rounding
 s2_options(snap = s2_snap_level(30))
\lambda# s2_convex_hull_agg builds the convex hull of a list of geometries
s2_convex_hull_agg(
 c(
    "POLYGON ((0 0, 10 0, 10 10, 0 10, 0 0))",
    "POLYGON ((5 5, 15 5, 15 15, 5 15, 5 5))"
 )
\lambda# use s2_union_agg() to aggregate geographies in a vector
s2_coverage_union_agg(
 c(
    "POLYGON ((0 0, 10 0, 10 10, 0 10, 0 0))",
    "POLYGON ((5 5, 15 5, 15 15, 5 15, 5 5))"
 ),
 # 32 bit platforms may need to set snap rounding
 s2_options(snap = s2_snap_level(30))
\lambda# snap to grid rounds coordinates to a specified grid size
s2_snap_to_grid("POINT (0.333333333333 0.666666666666)", 1e-2)
```
<span id="page-6-2"></span>s2\_bounds\_cap *Compute feature-wise and aggregate bounds*

#### <span id="page-6-1"></span>**Description**

[s2\\_bounds\\_rect\(\)](#page-6-1) returns a bounding latitude-longitude rectangle that contains the region; [s2\\_bounds\\_cap\(\)](#page-6-2) returns a bounding circle represented by a centre point (lat, lng) and an angle. The bound may not be tight for points, polylines and geometry collections. The rectangle returned may depend on the order of points or polylines. lng\_lo values larger than lng\_hi indicate regions that span the antimeridian, see the Fiji example.

#### <span id="page-7-0"></span>Usage

s2\_bounds\_cap(x)

s2\_bounds\_rect(x)

#### Arguments

x An [s2\\_geography\(\)](#page-1-2) vector.

#### Value

Both functions return a data.frame:

- [s2\\_bounds\\_rect\(\)](#page-6-1): Columns minlng, minlat, maxlng, maxlat (degrees)
- [s2\\_bounds\\_cap\(\)](#page-6-2): Columns lng, lat, angle (degrees)

#### Examples

```
s2_bounds_cap(s2_data_countries("Antarctica"))
s2_bounds_cap(s2_data_countries("Netherlands"))
s2_bounds_cap(s2_data_countries("Fiji"))
```

```
s2_bounds_rect(s2_data_countries("Antarctica"))
s2_bounds_rect(s2_data_countries("Netherlands"))
s2_bounds_rect(s2_data_countries("Fiji"))
```
#### <span id="page-7-1"></span>s2\_cell *Create S2 Cell vectors*

#### Description

The S2 cell indexing system forms the basis for spatial indexing in the S2 library. On their own, S2 cells can represent points or areas. As a union, a vector of S2 cells can approximate a line or polygon. These functions allow direct access to the S2 cell indexing system and are designed to have minimal overhead such that looping and recursion have acceptable performance when used within R code.

```
s2<sub>cell</sub>(x =character())
s2_cell_sentinel()
s2_cell_invalid()
as\_s2\_cell(x, \ldots)
```
#### <span id="page-8-0"></span> $s2$ \_cell  $\overline{9}$

```
## S3 method for class 's2_cell'
ass2cell(x, \ldots)## S3 method for class 'character'
as\_s2\_cell(x, ...)## S3 method for class 's2_geography'
as\_s2\_cell(x, \ldots)## S3 method for class 'wk_xy'
as_s2_cell(x, \ldots)## S3 method for class 'integer64'
as\_s2\_cell(x, \ldots)new_s2_cell(x)
```
#### Arguments

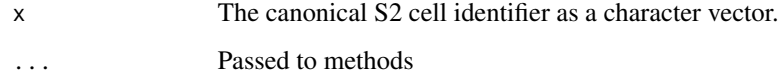

# Details

Under the hood, S2 cell vectors are represented in R as vectors of type  $double()$ . This works because S2 cell identifiers are 64 bits wide, as are doubles on all systems where R runs (The same trick is used by the bit64 package to represent signed 64-bit integers). As a happy accident, NA\_real\_ is not a valid or meaningful cell identifier, so missing value support in the way R users might expect is preserved. It is worth noting that the underlying value of s2\_cell\_sentinel() would normally be considered NA; however, as it is meaningful and useful when programming with S2 cells, custom is.na() and comparison methods are implemented such that s2\_cell\_sentinel() is greater than all valid S2 cells and not considered missing. Users can and should implement compiled code that uses the underlying bytes of the vector, ensuring that the class of any returned object that should be interpreted in this way is constructed with new\_s2\_cell().

#### Value

An object of class s2\_cell

#### Examples

```
s2_cell("4b59a0cd83b5de49")
as_s2_cell(s2_lnglat(-64, 45))
as_s2_cell(s2_data_cities("Ottawa"))
```
<span id="page-9-0"></span>s2\_cell\_is\_valid *S2 cell operators*

# Description

S2 cell operators

#### Usage

```
s2_cell_is_valid(x)
```
s2\_cell\_debug\_string(x)

s2\_cell\_to\_lnglat(x)

```
s2_cell_center(x)
```

```
s2_cell_boundary(x)
```
s2\_cell\_polygon(x)

```
s2_cell_vertex(x, k)
```
s2\_cell\_level(x)

```
s2_cell_is_leaf(x)
```

```
s2_cell_is_face(x)
```

```
s2_cell_area(x, radius = s2_earth_radius_meters())
```

```
s2_cell_area_approx(x, radius = s2_earth_radius_meters())
```

```
s2<sub>cell_parent(x, level</sub> = -1L)
```

```
s2_cell_child(x, k)
```

```
s2_cell_edge_neighbour(x, k)
```

```
s2_cell_contains(x, y)
```

```
s2_cell_distance(x, y, radius = s2_earth_radius_meters())
```

```
s2_cell_max_distance(x, y, radius = s2_earth_radius_meters())
```

```
s2_cell_may_intersect(x, y)
```
# <span id="page-10-0"></span>s2\_cell\_union 11

```
s2_cell_common_ancestor_level(x, y)
```
s2\_cell\_common\_ancestor\_level\_agg(x, na.rm = FALSE)

# Arguments

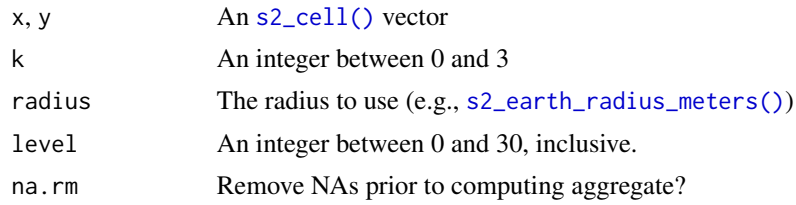

<span id="page-10-1"></span>s2\_cell\_union *Create S2 Cell Union vectors*

# Description

Create S2 Cell Union vectors

# Usage

```
s2<sub>cell_union(x = list())</sub>
## S3 method for class 's2_cell_union'
as\_s2\_geography(x, ...)as\_s2\_cell\_union(x, ...)## S3 method for class 's2_cell_union'
as_s2_cell_union(x, ...)
## S3 method for class 's2_cell'
as_s2_cell_union(x, ...)
## S3 method for class 'character'
as_s2_cell_union(x, ...)
```
#### Arguments

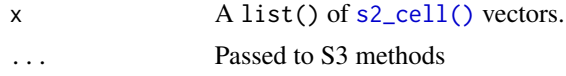

# Value

An object of class "s2\_cell\_union".

```
s2_cell_union_normalize
```
*S2 cell union operators*

# Description

S2 cell union operators

### Usage

```
s2_cell_union_normalize(x)
s2_cell_union_contains(x, y)
s2_cell_union_intersects(x, y)
s2_cell_union_intersection(x, y)
s2_cell_union_union(x, y)
s2_cell_union_difference(x, y)
s2_covering_cell_ids(
  x,
 min\_level = 0,
 max\_level = 30,
 max_cells = 8,
 buffer = 0,
  interior = FALSE,
  radius = s2_earth_radius_meters()
)
s2_covering_cell_ids_agg(
  x,
 min\_level = 0,
 max\_level = 30,
 max_cells = 8,
 buffer = 0,
  interior = FALSE,
 radius = s2_earth_radius_meters(),
 na.rm = FALSE
\lambda
```
#### Arguments

x, y An [s2\\_geography](#page-1-1) or [s2\\_cell\\_union\(\)](#page-10-1).

# <span id="page-12-0"></span>s2\_closest\_feature 13

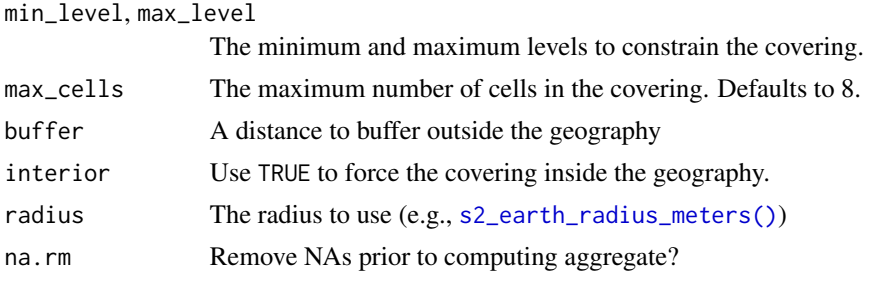

s2\_closest\_feature *Matrix Functions*

#### <span id="page-12-1"></span>Description

These functions are similar to accessors and predicates, but instead of recycling x and y to a common length and returning a vector of that length, these functions return a vector of length x with each element i containing information about how the entire vector y relates to the feature at x[i].

```
s2_closest_feature(x, y)
s2_closest_edges(
 x,
 y,
 k,
 min\_distance = -1,
 max_distance = Inf,
 radius = s2_earth_radius_meters()
\lambdas2_farthest_feature(x, y)
s2_distance_matrix(x, y, radius = s2_earth_radius_meters())
s2_max_distance_matrix(x, y, radius = s2_earth_radius_meters())
s2_contains\_matrix(x, y, options = s2_options(mod = "open"))s2_within_matrix(x, y, options = s2_options(mod = "open"))s2_covers_matrix(x, y, options = s2_options(mod = "closed"))s2_covered_by_matrix(x, y, options = s2_options(model = "closed"))
s2_intersects_matrix(x, y, options = s2_options())
```

```
s2_disjoint_matrix(x, y, options = s2_options())
s2_equals_matrix(x, y, options = s2_options())
s2_touches_matrix(x, y, options = s2_options())
s2_dwithin_matrix(x, y, distance, radius = s2_earth_radius_meters())
s2_may_intersect_matrix(x, y, max_edges_per_cell = 50, max_feature_cells = 4)
```
# Arguments

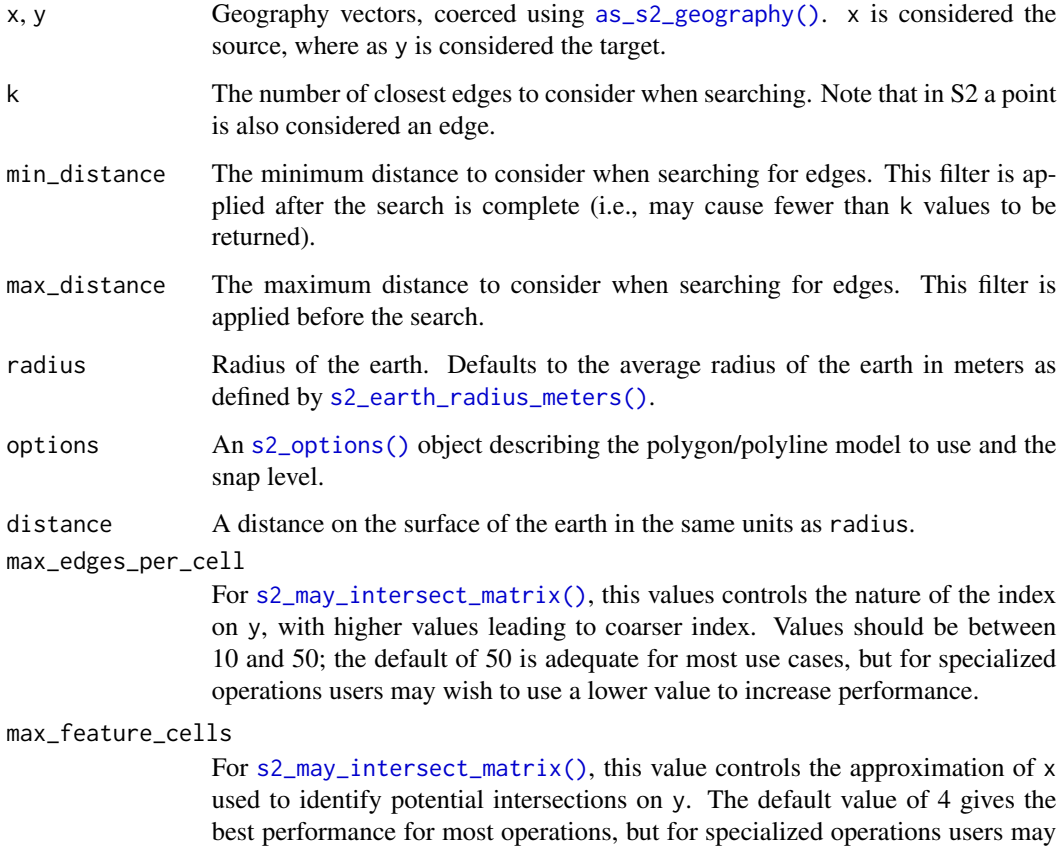

wish to use a higher value to increase performance.

# Value

A vector of length x.

# See Also

See pairwise predicate functions (e.g., [s2\\_intersects\(\)](#page-14-2)).

# <span id="page-14-0"></span> $s2$ \_contains 15

#### Examples

```
city_names <- c("Vatican City", "San Marino", "Luxembourg")
cities <- s2_data_cities(city_names)
country_names <- s2_data_tbl_countries$name
countries <- s2_data_countries()
# closest feature returns y indices of the closest feature
# for each feature in x
country_names[s2_closest_feature(cities, countries)]
# farthest feature returns y indices of the farthest feature
# for each feature in x
country_names[s2_farthest_feature(cities, countries)]
# use s2_closest_edges() to find the k-nearest neighbours
nearest <- s2_closest_edges(cities, cities, k = 2, min_distance = 0)
city_names
city_names[unlist(nearest)]
# predicate matrices
country_names[s2_intersects_matrix(cities, countries)[[1]]]
# distance matrices
s2_distance_matrix(cities, cities)
s2_max_distance_matrix(cities, countries[1:4])
```
<span id="page-14-1"></span>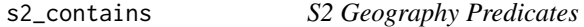

#### <span id="page-14-2"></span>**Description**

These functions operate two geography vectors (pairwise), and return a logical vector.

```
s2_contains(x, y, options = s2_options(mod = "open"))s2_within(x, y, options = s2_options(model = "open"))s2_covered_by(x, y, options = s2_options(model = "closed"))
s2_covers(x, y, options = s2_options(mod = "closed"))s2\_disjoint(x, y, options = s2_options())s2_intersects(x, y, options = s2_options())
```

```
s2_equals(x, y, options = s2_options())
s2_intersects_box(
  x,
  lng1,
  lat1,
  lng2,
  lat2,
 detail = 1000,options = s2_options()
)
s2_ttouches(x, y, options = s2_options())
s2_dwithin(x, y, distance, radius = s2_earth_radius_meters())
s2_prepared_dwithin(x, y, distance, radius = s2_earth_radius_meters())
```
#### Arguments

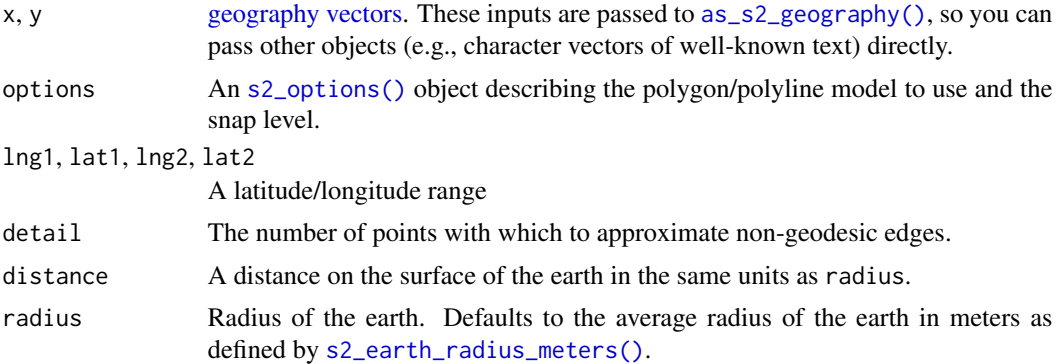

# Model

The geometry model indicates whether or not a geometry includes its boundaries. Boundaries of line geometries are its end points. OPEN geometries do not contain their boundary (model = "open"); CLOSED geometries (model = "closed") contain their boundary; SEMI-OPEN geometries (model = "semi-open") contain half of their boundaries, such that when two polygons do not overlap or two lines do not cross, no point exist that belong to more than one of the geometries. (This latter form, half-closed, is not present in the OpenGIS "simple feature access" (SFA) standard nor DE9- IM on which that is based). The default values for [s2\\_contains\(\)](#page-14-1) (open) and covers/covered\_by (closed) correspond to the SFA standard specification of these operators.

#### See Also

Matrix versions of these predicates (e.g., [s2\\_intersects\\_matrix\(\)](#page-12-1)).

BigQuery's geography function reference:

• [ST\\_CONTAINS](https://cloud.google.com/bigquery/docs/reference/standard-sql/geography_functions#st_contains)

<span id="page-15-0"></span>

# $s2$ \_contains  $17$

- [ST\\_COVEREDBY](https://cloud.google.com/bigquery/docs/reference/standard-sql/geography_functions#st_coveredby)
- [ST\\_COVERS](https://cloud.google.com/bigquery/docs/reference/standard-sql/geography_functions#st_covers)
- [ST\\_DISJOINT](https://cloud.google.com/bigquery/docs/reference/standard-sql/geography_functions#st_disjoint)
- [ST\\_EQUALS](https://cloud.google.com/bigquery/docs/reference/standard-sql/geography_functions#st_equals)
- [ST\\_INTERSECTS](https://cloud.google.com/bigquery/docs/reference/standard-sql/geography_functions#st_intersects)
- [ST\\_INTERSECTSBOX](https://cloud.google.com/bigquery/docs/reference/standard-sql/geography_functions#st_intersectsbox)
- [ST\\_TOUCHES](https://cloud.google.com/bigquery/docs/reference/standard-sql/geography_functions#st_touches)
- [ST\\_WITHIN](https://cloud.google.com/bigquery/docs/reference/standard-sql/geography_functions#st_within)
- [ST\\_DWITHIN](https://cloud.google.com/bigquery/docs/reference/standard-sql/geography_functions#st_dwithin)

# Examples

```
s2_contains(
  "POLYGON ((0 0, 10 0, 10 10, 0 10, 0 0))",
  c("POINT (5 5)", "POINT (-1 1)")\lambdas2_within(
 c("POINT (5 5)", "POINT (-1 1)"),
  "POLYGON ((0 0, 10 0, 10 10, 0 10, 0 0))"
\lambdas2_covered_by(
  "POLYGON ((0 0, 10 0, 10 10, 0 10, 0 0))",
 c("POINT (5 5)", "POINT (-1 1)")
\lambdas2_covers(
  "POLYGON ((0 0, 10 0, 10 10, 0 10, 0 0))",
  c("POINT (5 5)", "POINT (-1 1)"))
s2_disjoint(
  "POLYGON ((0 0, 10 0, 10 10, 0 10, 0 0))",
  c("POINT (5 5)", "POINT (-1 1)")
)
s2_intersects(
  "POLYGON ((0 0, 10 0, 10 10, 0 10, 0 0))",
  c("POINT (5 5)", "POINT (-1 1)")
\lambdas2_equals(
  "POLYGON ((0 0, 10 0, 10 10, 0 10, 0 0))",
  c(
    "POLYGON ((0 0, 10 0, 10 10, 0 10, 0 0))",
    "POLYGON ((10 0, 10 10, 0 10, 0 0, 10 0))",
    "POLYGON ((-1 -1, 10 0, 10 10, 0 10, -1 -1))"
  \mathcal{L}
```

```
)
s2_intersects(
  "POLYGON ((0 0, 10 0, 10 10, 0 10, 0 0))",
  c("POINT (5 5)", "POINT (-1 1)")
\mathcal{L}s2_intersects_box(
 c("POINT (5 5)", "POINT (-1 1)"),
  0, 0, 10, 10
)
s2_touches(
  "POLYGON ((0 0, 0 1, 1 1, 0 0))",
  c("POINT (0 0)", "POINT (0.5 0.75)", "POINT (0 0.5)")
\lambdas2_dwithin(
  "POLYGON ((0 0, 10 0, 10 10, 0 10, 0 0))",
 c("POINT (5 5)", "POINT (-1 1)"),
  0 # distance in meters
\lambdas2_dwithin(
  "POLYGON ((0 0, 10 0, 10 10, 0 10, 0 0))",
 c("POINT (5 5)", "POINT (-1 1)"),
  1e6 # distance in meters
\mathcal{L}
```
s2\_data\_example\_wkt *Example Geometries*

# Description

These geometries are toy examples useful for testing various coordinate shuffling operations in the s2 package.

#### Usage

s2\_data\_example\_wkt

#### Format

An object of class list of length 29.

<span id="page-17-0"></span>

<span id="page-18-0"></span>s2\_data\_tbl\_countries *Low-resolution world boundaries, timezones, and cities*

# Description

Well-known binary versions of the [Natural Earth](https://www.naturalearthdata.com/) low-resolution world boundaries and timezone boundaries.

#### Usage

```
s2_data_tbl_countries
```
s2\_data\_tbl\_timezones

s2\_data\_tbl\_cities

s2\_data\_countries(name = NULL)

s2\_data\_timezones(utc\_offset\_min = NULL, utc\_offset\_max = utc\_offset\_min)

s2\_data\_cities(name = NULL)

# Arguments

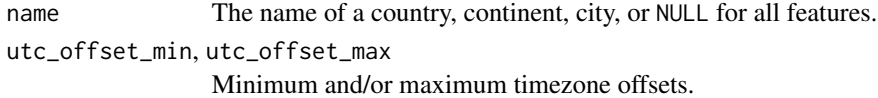

#### Format

A data.frame with columns name (character), and geometry (wk\_wkb)

An object of class data.frame with 120 rows and 2 columns.

An object of class data. frame with 243 rows and 3 columns.

#### Source

[Natural Earth Data](https://www.naturalearthdata.com/)

# Examples

```
head(s2_data_countries())
s2_data_countries("Germany")
s2_data_countries("Europe")
head(s2_data_timezones())
```

```
s2_data_timezones(-4)
```

```
head(s2_data_cities())
s2_data_cities("Cairo")
```
<span id="page-19-3"></span>s2\_earth\_radius\_meters

*Earth Constants*

#### Description

According to Yoder (1995), the radius of the earth is 6371.01 km. These functions are used to set the default radis for functions that return a distance or accept a distance as input (e.g., [s2\\_distance\(\)](#page-22-1) and [s2\\_dwithin\(\)](#page-14-2)).

# Usage

```
s2_earth_radius_meters()
```
#### References

Yoder, C.F. 1995. "Astrometric and Geodetic Properties of Earth and the Solar System" in Global Earth Physics, A Handbook of Physical Constants, AGU Reference Shelf 1, American Geophysical Union, Table 2. [doi:10.1029/RF001p0001](https://doi.org/10.1029/RF001p0001)

# Examples

```
s2_earth_radius_meters()
```
<span id="page-19-2"></span>s2\_geog\_point *Create and Format Geography Vectors*

# <span id="page-19-1"></span>Description

These functions create and export [geography vectors.](#page-1-1) Unlike the BigQuery geography constructors, these functions do not sanitize invalid or redundant input using  $s2$  union(). Note that when creating polygons using [s2\\_make\\_polygon\(\)](#page-19-1), rings can be open or closed.

```
s2_geog_point(longitude, latitude)
s2_make_line(longitude, latitude, feature_id = 1L)
s2_make_polygon(
  longitude,
  latitude,
  feature_id = 1L,
  ring_id = 1L,
  oriented = FALSE,
 check = TRUE\mathcal{L}s2_geog_from_text(
 wkt_string,
 oriented = FALSE,
  check = TRUE,
 planar = FALSE,
  tessellate_tol_m = s2_tessellate_tol_default()
)
s2_geog_from_wkb(
 wkb_bytes,
 oriented = FALSE,
  check = TRUE,
 planar = FALSE,
  tessellate_tol_m = s2_tessellate_tol_default()
\mathcal{L}s2_as_text(
 x,
 precision = 16,
 trim = TRUE,
 planar = FALSE,
  tessellate_tol_m = s2_tessellate_tol_default()
\mathcal{L}s2_as_binary(
  x,
  endian = wk::wk_platform_endian(),
 planar = FALSE,
  tessellate_tol_m = s2_tessellate_tol_default()
\mathcal{L}s2_tessellate_tol_default()
```
# <span id="page-21-0"></span>Arguments

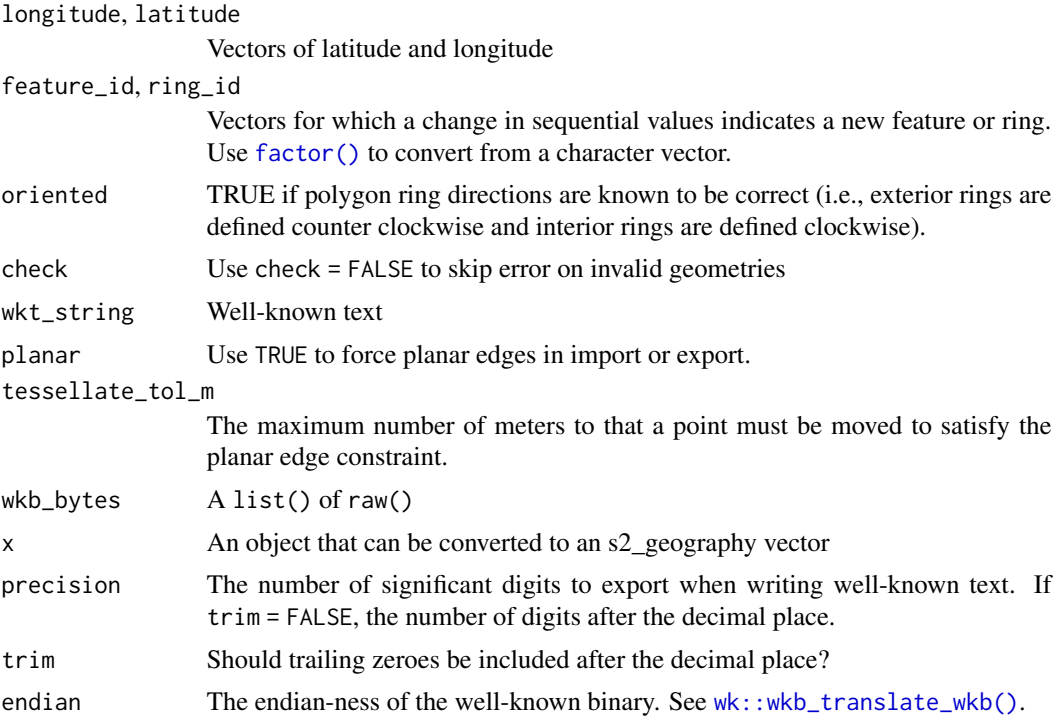

# See Also

See [as\\_s2\\_geography\(\)](#page-1-1) for other ways to construct geography vectors.

BigQuery's geography function reference:

- [ST\\_GEOGPOINT](https://cloud.google.com/bigquery/docs/reference/standard-sql/geography_functions#st_geogpoint)
- [ST\\_MAKELINE](https://cloud.google.com/bigquery/docs/reference/standard-sql/geography_functions#st_makeline)
- [ST\\_MAKEPOLYGON](https://cloud.google.com/bigquery/docs/reference/standard-sql/geography_functions#st_makepolygon)
- [ST\\_GEOGFROMTEXT](https://cloud.google.com/bigquery/docs/reference/standard-sql/geography_functions#st_geogfromtext)
- [ST\\_GEOGFROMWKB](https://cloud.google.com/bigquery/docs/reference/standard-sql/geography_functions#st_geogfromwkb)
- [ST\\_ASTEXT](https://cloud.google.com/bigquery/docs/reference/standard-sql/geography_functions#st_astext)
- [ST\\_ASBINARY](https://cloud.google.com/bigquery/docs/reference/standard-sql/geography_functions#st_asbinary)

# Examples

```
# create point geographies using coordinate values:
s2_geog_point(-64, 45)
```
# create line geographies using coordinate values: s2\_make\_line(c(-64, 8), c(45, 71))

```
# optionally, separate features using feature_id:
s2_make_line(
```

```
c(-64, 8, -27, -27), c(45, 71, 0, 45),feature_id = c(1, 1, 2, 2))
# create polygon geographies using coordinate values:
# (rings can be open or closed)
s2_make_polygon(c(-45, 8, 0), c(64, 71, 90))
# optionally, separate rings and/or features using
# ring_id and/or feature_id
s2_make_polygon(
 c(20, 10, 10, 30, 45, 30, 20, 20, 40, 20, 45),
 c(35, 30, 10, 5, 20, 20, 15, 25, 40, 45, 30),
 feature_id = c(rep(1, 8), rep(2, 3)),ring_id = c(1, 1, 1, 1, 1, 2, 2, 2, 1, 1, 1)
)
# import and export well-known text
(geog <- s2_geog_from_text("POINT (-64 45)"))
s2_as_text(geog)
# import and export well-known binary
(geog <- s2_geog_from_wkb(wk::as_wkb("POINT (-64 45)")))
s2_as_binary(geog)
# import geometry from planar space
s2_geog_from_text(
   "POLYGON ((0 0, 1 0, 0 1, 0 0))",
  planar = TRUE,
   tessellate_tol_m = 1
\mathcal{L}# export geographies into planar space
geog <- s2_make_polygon(c(179, -179, 179), c(10, 10, 11))
s2_as_text(geog, planar = TRUE)
# polygons containing a pole need an extra step
geog <- s2_data_countries("Antarctica")
geom <- s2_as_text(
 s2_intersection(geog, s2_world_plate_carree()),
 planar = TRUE
)
```
s2\_is\_collection *S2 Geography Accessors*

#### <span id="page-22-1"></span>Description

Accessors extract information about [geography vectors.](#page-1-1)

# <span id="page-23-0"></span>Usage

```
s2_is_collection(x)
s2_is_valid(x)
s2_is_valid_detail(x)
s2_dimension(x)
s2_num_points(x)
s2_is_empty(x)
s2_area(x, radius = s2_earth_radius_meters())
s2_length(x, radius = s2_earth_radius_meters())
s2_perimeter(x, radius = s2_earth_radius_meters())
s2_x(x)s2_y(x)s2_distance(x, y, radius = s2_earth_radius_meters())
s2_max_distance(x, y, radius = s2_earth_radius_meters())
```
# Arguments

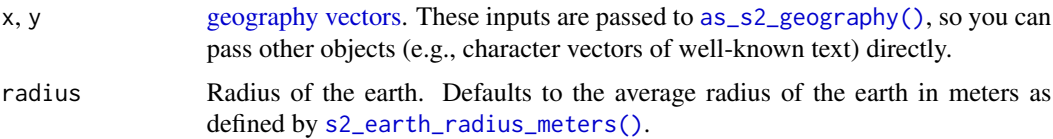

# See Also

BigQuery's geography function reference:

- [ST\\_ISCOLLECTION](https://cloud.google.com/bigquery/docs/reference/standard-sql/geography_functions#st_iscollection)
- [ST\\_DIMENSION](https://cloud.google.com/bigquery/docs/reference/standard-sql/geography_functions#st_dimension)
- [ST\\_NUMPOINTS](https://cloud.google.com/bigquery/docs/reference/standard-sql/geography_functions#st_numpoints)
- [ST\\_ISEMPTY](https://cloud.google.com/bigquery/docs/reference/standard-sql/geography_functions#st_isempty)
- [ST\\_AREA](https://cloud.google.com/bigquery/docs/reference/standard-sql/geography_functions#st_area)
- [ST\\_LENGTH](https://cloud.google.com/bigquery/docs/reference/standard-sql/geography_functions#st_length)
- [ST\\_PERIMETER](https://cloud.google.com/bigquery/docs/reference/standard-sql/geography_functions#st_perimeter)
- [ST\\_X](https://cloud.google.com/bigquery/docs/reference/standard-sql/geography_functions#st_x)

#### <span id="page-24-0"></span> $s2$ \_Inglat 25

- [ST\\_Y](https://cloud.google.com/bigquery/docs/reference/standard-sql/geography_functions#st_y)
- [ST\\_DISTANCE](https://cloud.google.com/bigquery/docs/reference/standard-sql/geography_functions#st_distance)
- [ST\\_MAXDISTANCE](https://cloud.google.com/bigquery/docs/reference/standard-sql/geography_functions#st_maxdistance)

#### Examples

```
# s2_is_collection() tests for multiple geometries in one feature
s2_is_collection(c("POINT (-64 45)", "MULTIPOINT ((-64 45), (8 72))"))
# s2_dimension() returns 0 for point, 1 for line, 2 for polygon
s2_dimension(
 c(
    "GEOMETRYCOLLECTION EMPTY",
    "POINT (-64 45)",
    "LINESTRING (-64 45, 8 72)",
    "POLYGON ((0 0, 0 10, 10 10, 10 0, 0 0))",
   "GEOMETRYCOLLECTION (POINT (-64 45), LINESTRING (-64 45, 8 72))"
  \lambda\mathcal{L}# s2_num_points() counts points
s2_num_points(c("POINT (-64 45)", "LINESTRING (-64 45, 8 72)"))
# s2_is_empty tests for emptiness
s2_is_empty(c("POINT (-64 45)", "POINT EMPTY"))
# calculate area, length, and perimeter
s2_area("POLYGON ((0 0, 0 10, 10 10, 10 0, 0 0))")
s2_perimeter("POLYGON ((0 0, 0 10, 10 10, 10 0, 0 0))")
s2_length(s2_boundary("POLYGON ((0 0, 0 10, 10 10, 10 0, 0 0))"))
# extract x and y coordinates from points
s2_x(c("POINT (-64 45)", "POINT EMPTY"))
s2_y(c("POINT (-64 45)", "POINT EMPTY"))
# calculate minimum and maximum distance between two geometries
s2_distance(
  "POLYGON ((0 0, 0 10, 10 10, 10 0, 0 0))",
 "POINT (-64 45)"
\lambdas2_max_distance(
  "POLYGON ((0 0, 0 10, 10 10, 10 0, 0 0))",
 "POINT (-64 45)"
)
```
<span id="page-24-1"></span>

## <span id="page-25-0"></span>Description

This class represents a latitude and longitude on the Earth's surface. Most calculations in S2 convert this to a [as\\_s2\\_point\(\)](#page-28-1), which is a unit vector representation of this value.

#### Usage

```
s2_lnglat(lng, lat)
as_22lnglat(x, ...)## Default S3 method:
as_s2_{\text{loglat}(x, \ldots)}## S3 method for class 'wk_xy'
as_s2_{\text{loglat}(x, \ldots)}## S3 method for class 'wk_xyz'
as\_s2\_Inglat(x, ...)
```
### Arguments

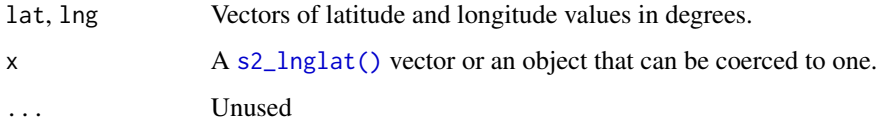

#### Value

An object with class s2\_lnglat

### Examples

```
s2_lnglat(45, -64) # Halifax, Nova Scotia!
as.data.frame(s2_lnglat(45, -64))
```
<span id="page-25-1"></span>s2\_options *Geography Operation Options*

#### Description

These functions specify defaults for options used to perform operations and construct geometries. These are used in predicates (e.g., [s2\\_intersects\(\)](#page-14-2)), and boolean operations (e.g., [s2\\_intersection\(\)](#page-3-1)) to specify the model for containment and how new geometries should be constructed.

# s2\_options 27

# Usage

```
s2_options(
 model = NULL,snap = s2_snap_identity(),
 snap_radius = -1,
 duplicate_edges = FALSE,
 edge_type = "directed",
 validate = FALSE,
 polyline_type = "path",
 polyline_sibling_pairs = "keep",
 simplify_edge_chains = FALSE,
 split_crossing_edges = FALSE,
 idempotent = FALSE,
 dimensions = c("point", "polyline", "polygon")
)
s2_snap_identity()
s2_snap_level(level)
s2_snap_precision(precision)
s2_snap_distance(distance)
```
# Arguments

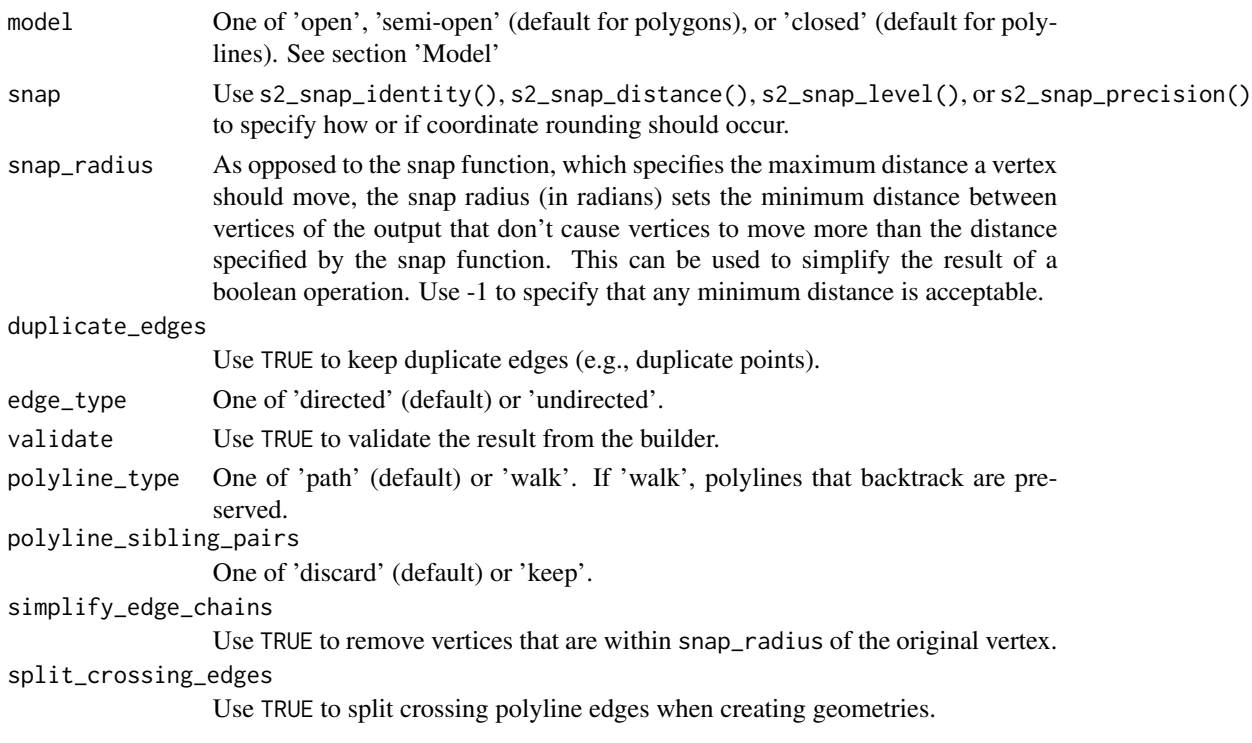

<span id="page-27-0"></span>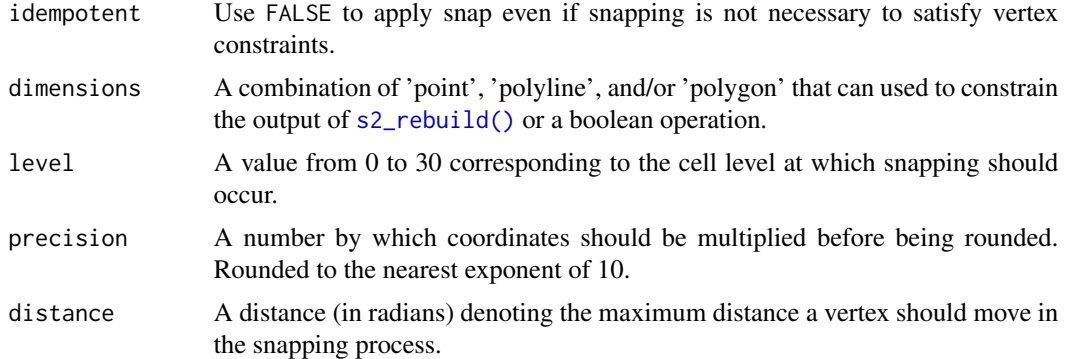

#### Model

The geometry model indicates whether or not a geometry includes its boundaries. Boundaries of line geometries are its end points. OPEN geometries do not contain their boundary (model = "open"); CLOSED geometries (model = "closed") contain their boundary; SEMI-OPEN geometries (model = "semi-open") contain half of their boundaries, such that when two polygons do not overlap or two lines do not cross, no point exist that belong to more than one of the geometries. (This latter form, half-closed, is not present in the OpenGIS "simple feature access" (SFA) standard nor DE9- IM on which that is based). The default values for [s2\\_contains\(\)](#page-14-1) (open) and covers/covered\_by (closed) correspond to the SFA standard specification of these operators.

# Examples

# use s2\_options() to specify containment models, snap level # layer creation options, and builder options s2\_options(model = "closed", snap = s2\_snap\_level(30))

s2\_plot *Plot S2 Geographies*

# Description

Plot S2 Geographies

```
s2_plot(
  x,
  ...,
 asp = 1,xlab = ".
 ylab = "",
  rule = "evenodd",
  add = FALSE,
```
#### <span id="page-28-0"></span>s2\_point 29

```
plot_hemisphere = FALSE,
  simplify = TRUE,
 centre = NULL
)
```
# Arguments

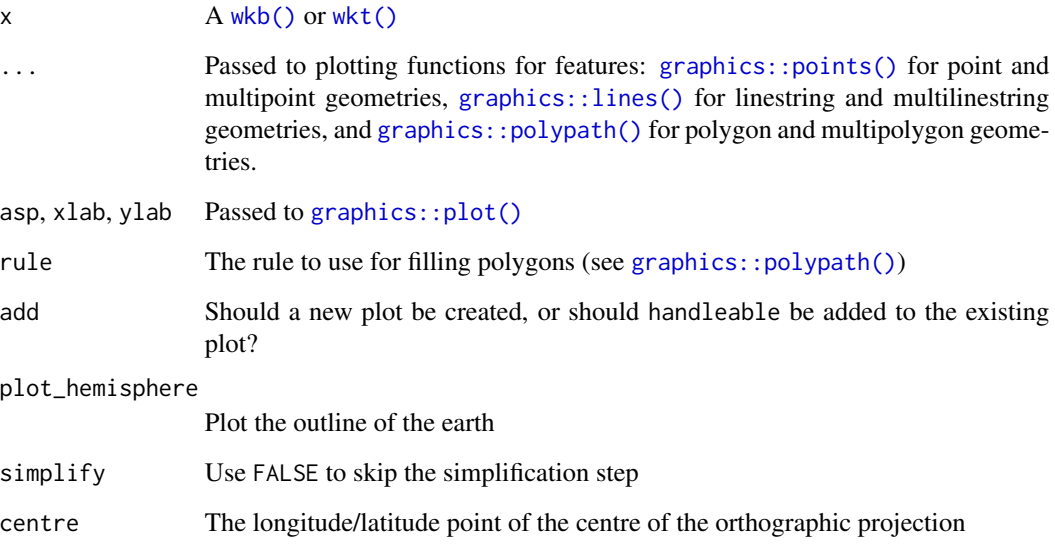

# Value

The input, invisibly

# Examples

```
s2_plot(s2_data_countries())
s2_plot(s2_data_cities(), add = TRUE)
```
<span id="page-28-2"></span>s2\_point *Create an S2 Point Vector*

# <span id="page-28-1"></span>Description

In S2 terminology, a "point" is a 3-dimensional unit vector representation of an [s2\\_point\(\)](#page-28-2). Internally, all s2 objects are stored as 3-dimensional unit vectors.

# Usage

```
s2_point(x, y, z)
s2_point_crs()
as\_s2\_point(x, ...)## Default S3 method:
as_s2\_point(x, ...)## S3 method for class 'wk_xy'
as_s2\_point(x, ...)## S3 method for class 'wk_xyz'
as_s2\_point(x, ...)
```
# Arguments

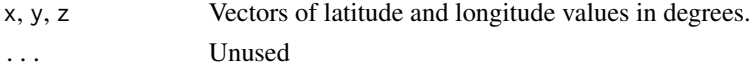

# Value

An object with class s2\_point

# Examples

```
point <- s2_lnglat(-64, 45) # Halifax, Nova Scotia!
as_s2_point(point)
as.data.frame(as_s2_point(point))
```
s2\_project *Linear referencing*

# Description

Linear referencing

```
s2_project(x, y, radius = s2_earth_radius_meters())
s2_project_normalized(x, y)
s2_interpolate(x, distance, radius = s2_earth_radius_meters())
s2_interpolate_normalized(x, distance_normalized)
```
<span id="page-29-0"></span>

#### <span id="page-30-0"></span>Arguments

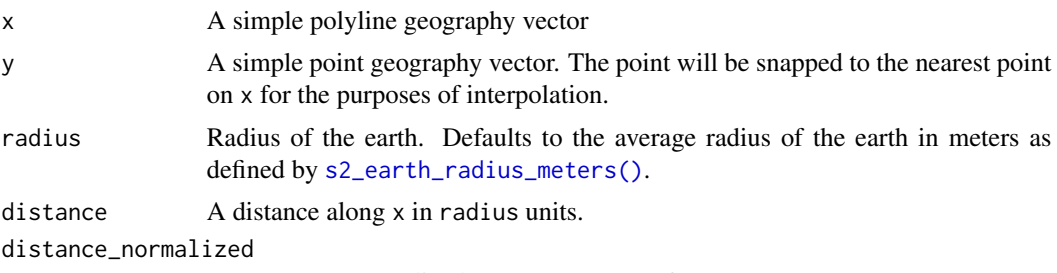

A distance normalized to [s2\\_length\(\)](#page-22-1) of x.

# Value

- s2\_interpolate() returns the point on x, distance meters along the line.
- s2\_interpolate\_normalized() returns the point on x interpolated to a fraction along the line.
- s2\_project() returns the distance that point occurs along x.
- s2\_project\_normalized() returns the distance\_normalized along x where point occurs.

#### Examples

```
s2_project_normalized("LINESTRING (0 0, 0 90)", "POINT (0 22.5)")
s2_project("LINESTRING (0 0, 0 90)", "POINT (0 22.5)")
s2_interpolate_normalized("LINESTRING (0 0, 0 90)", 0.25)
s2_interpolate("LINESTRING (0 0, 0 90)", 2501890)
```
wk\_handle.s2\_geography

*Low-level wk filters and handlers*

# <span id="page-30-1"></span>Description

Low-level wk filters and handlers

```
## S3 method for class 's2_geography'
wk_handle(
  handleable,
 handler,
  ...,
  s2_projection = s2_projection_plate_carree(),
  s2_tessellate_tol = Inf
\lambda
```

```
s2_geography_writer(
  oriented = FALSE,
  check = TRUE,projection = s2_projection_plate_carree(),
  tessellate_tol = Inf
\mathcal{L}## S3 method for class 's2_geography'
wk_writer(handleable, ...)
s2_trans_point()
s2_trans_lnglat()
s2_projection_plate_carree(x_scale = 180)
s2_projection_mercator(x_scale = 20037508.3427892)
s2_hemisphere(centre)
s2_world_plate_carree(epsilon_east_west = 0, epsilon_north_south = 0)
s2_projection_orthographic(centre = s2_lnglat(0, 0))
```
# Arguments

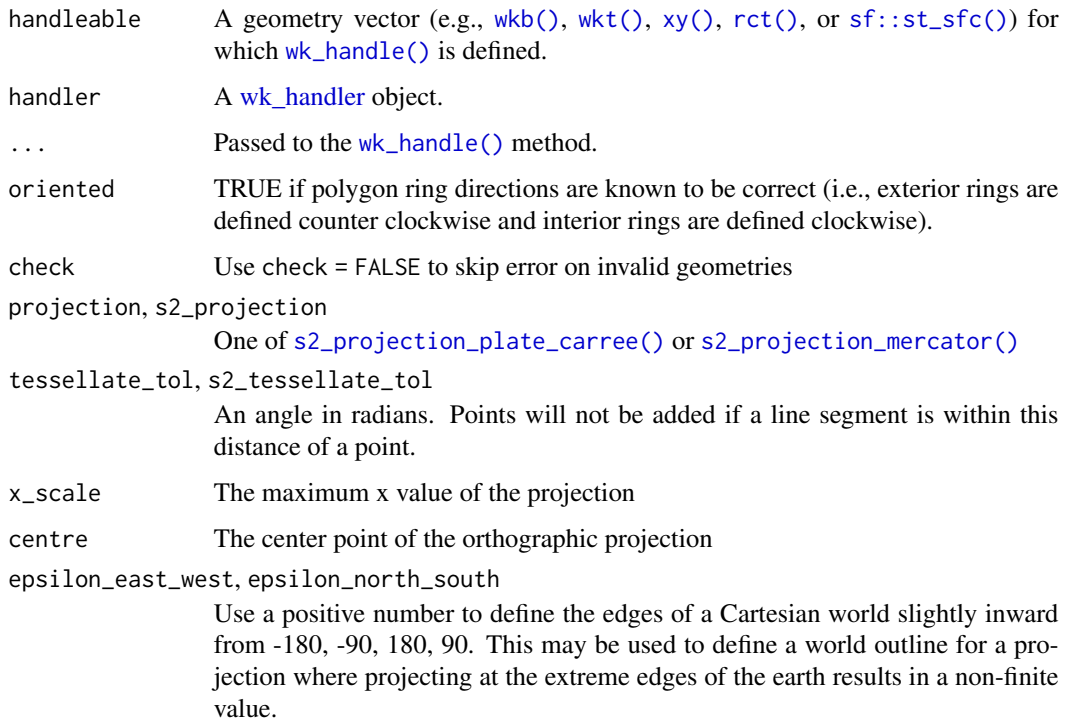

<span id="page-31-0"></span>

# Value

• s2\_projection\_plate\_carree(), s2\_projection\_mercator(): An external pointer to an S2 projection.

# <span id="page-33-0"></span>**Index**

∗ datasets s2\_data\_example\_wkt, [18](#page-17-0) s2\_data\_tbl\_countries, [19](#page-18-0) as\_s2\_cell *(*s2\_cell*)*, [8](#page-7-0) as\_s2\_cell\_union *(*s2\_cell\_union*)*, [11](#page-10-0) as\_s2\_geography, [2](#page-1-0) as\_s2\_geography(), *[3](#page-2-0)*, *[5](#page-4-0)*, *[14](#page-13-0)*, *[16](#page-15-0)*, *[22](#page-21-0)*, *[24](#page-23-0)* as\_s2\_geography.s2\_cell\_union *(*s2\_cell\_union*)*, [11](#page-10-0) as\_s2\_lnglat *(*s2\_lnglat*)*, [25](#page-24-0) as\_s2\_point *(*s2\_point*)*, [29](#page-28-0) as\_s2\_point(), *[26](#page-25-0)* as\_wkb.s2\_geography *(*as\_s2\_geography*)*, [2](#page-1-0) as\_wkt.s2\_geography *(*as\_s2\_geography*)*, [2](#page-1-0) double(), *[9](#page-8-0)* factor(), *[22](#page-21-0)* geography vectors, *[5](#page-4-0)*, *[16](#page-15-0)*, *[20](#page-19-0)*, *[23,](#page-22-0) [24](#page-23-0)*

```
graphics::lines(), 29
graphics::plot(), 29
graphics::points(), 29
graphics::polypath(), 29
```
new\_s2\_cell *(*s2\_cell*)*, [8](#page-7-0)

rct(), *[32](#page-31-0)*

```
s2_area (s2_is_collection), 23
s2_as_binary (s2_geog_point), 20
s2_as_binary(), 3
s2_as_text (s2_geog_point), 20
s2_as_text(), 3
s2_boundary, 4
s2_bounds_cap, 7
s2_bounds_cap(), 7, 8
s2_bounds_rect (s2_bounds_cap), 7
s2_bounds_rect(), 7, 8
s2_buffer_cells (s2_boundary), 4
```
s2\_cell, [8](#page-7-0) s2\_cell(), *[11](#page-10-0)* s2\_cell\_area *(*s2\_cell\_is\_valid*)*, [10](#page-9-0) s2\_cell\_area\_approx *(*s2\_cell\_is\_valid*)*, [10](#page-9-0) s2\_cell\_boundary *(*s2\_cell\_is\_valid*)*, [10](#page-9-0) s2\_cell\_center *(*s2\_cell\_is\_valid*)*, [10](#page-9-0) s2\_cell\_child *(*s2\_cell\_is\_valid*)*, [10](#page-9-0) s2\_cell\_common\_ancestor\_level *(*s2\_cell\_is\_valid*)*, [10](#page-9-0) s2\_cell\_common\_ancestor\_level\_agg *(*s2\_cell\_is\_valid*)*, [10](#page-9-0) s2\_cell\_contains *(*s2\_cell\_is\_valid*)*, [10](#page-9-0) s2\_cell\_debug\_string *(*s2\_cell\_is\_valid*)*, [10](#page-9-0) s2\_cell\_distance *(*s2\_cell\_is\_valid*)*, [10](#page-9-0) s2\_cell\_edge\_neighbour *(*s2\_cell\_is\_valid*)*, [10](#page-9-0) s2\_cell\_invalid *(*s2\_cell*)*, [8](#page-7-0) s2\_cell\_is\_face *(*s2\_cell\_is\_valid*)*, [10](#page-9-0) s2\_cell\_is\_leaf *(*s2\_cell\_is\_valid*)*, [10](#page-9-0) s2\_cell\_is\_valid, [10](#page-9-0) s2\_cell\_level *(*s2\_cell\_is\_valid*)*, [10](#page-9-0) s2\_cell\_max\_distance *(*s2\_cell\_is\_valid*)*, [10](#page-9-0) s2\_cell\_may\_intersect *(*s2\_cell\_is\_valid*)*, [10](#page-9-0) s2\_cell\_parent *(*s2\_cell\_is\_valid*)*, [10](#page-9-0) s2\_cell\_polygon *(*s2\_cell\_is\_valid*)*, [10](#page-9-0) s2\_cell\_sentinel *(*s2\_cell*)*, [8](#page-7-0) s2\_cell\_to\_lnglat *(*s2\_cell\_is\_valid*)*, [10](#page-9-0) s2\_cell\_union, [11](#page-10-0) s2\_cell\_union(), *[12](#page-11-0)* s2\_cell\_union\_contains *(*s2\_cell\_union\_normalize*)*, [12](#page-11-0) s2\_cell\_union\_difference *(*s2\_cell\_union\_normalize*)*, [12](#page-11-0) s2\_cell\_union\_intersection *(*s2\_cell\_union\_normalize*)*, [12](#page-11-0)

## INDEX 35

s2\_cell\_union\_intersects *(*s2\_cell\_union\_normalize*)*, [12](#page-11-0) s2\_cell\_union\_normalize, [12](#page-11-0) s2\_cell\_union\_union *(*s2\_cell\_union\_normalize*)*, [12](#page-11-0) s2\_cell\_vertex *(*s2\_cell\_is\_valid*)*, [10](#page-9-0) s2\_centroid *(*s2\_boundary*)*, [4](#page-3-0) s2\_centroid\_agg *(*s2\_boundary*)*, [4](#page-3-0) s2\_closest\_edges *(*s2\_closest\_feature*)*, [13](#page-12-0) s2\_closest\_feature, [13](#page-12-0) s2\_closest\_point *(*s2\_boundary*)*, [4](#page-3-0) s2\_contains, [15](#page-14-0) s2\_contains(), *[5](#page-4-0)*, *[16](#page-15-0)*, *[28](#page-27-0)* s2\_contains\_matrix *(*s2\_closest\_feature*)*, [13](#page-12-0) s2\_convex\_hull *(*s2\_boundary*)*, [4](#page-3-0) s2\_convex\_hull\_agg *(*s2\_boundary*)*, [4](#page-3-0) s2\_coverage\_union\_agg *(*s2\_boundary*)*, [4](#page-3-0) s2\_covered\_by *(*s2\_contains*)*, [15](#page-14-0) s2\_covered\_by\_matrix *(*s2\_closest\_feature*)*, [13](#page-12-0) s2\_covering\_cell\_ids *(*s2\_cell\_union\_normalize*)*, [12](#page-11-0) s2\_covering\_cell\_ids\_agg *(*s2\_cell\_union\_normalize*)*, [12](#page-11-0) s2\_covers *(*s2\_contains*)*, [15](#page-14-0) s2\_covers\_matrix *(*s2\_closest\_feature*)*, [13](#page-12-0) s2\_data\_cities *(*s2\_data\_tbl\_countries*)*, [19](#page-18-0) s2\_data\_countries *(*s2\_data\_tbl\_countries*)*, [19](#page-18-0) s2\_data\_example\_wkt, [18](#page-17-0) s2\_data\_tbl\_cities *(*s2\_data\_tbl\_countries*)*, [19](#page-18-0) s2\_data\_tbl\_countries, [19](#page-18-0) s2\_data\_tbl\_timezones *(*s2\_data\_tbl\_countries*)*, [19](#page-18-0) s2\_data\_timezones *(*s2\_data\_tbl\_countries*)*, [19](#page-18-0) s2\_difference *(*s2\_boundary*)*, [4](#page-3-0) s2\_dimension *(*s2\_is\_collection*)*, [23](#page-22-0) s2\_disjoint *(*s2\_contains*)*, [15](#page-14-0) s2\_disjoint\_matrix *(*s2\_closest\_feature*)*, [13](#page-12-0) s2\_distance *(*s2\_is\_collection*)*, [23](#page-22-0) s2\_distance(), *[20](#page-19-0)*

s2\_distance\_matrix *(*s2\_closest\_feature*)*, [13](#page-12-0) s2\_dwithin *(*s2\_contains*)*, [15](#page-14-0) s2\_dwithin(), *[20](#page-19-0)* s2\_dwithin\_matrix *(*s2\_closest\_feature*)*, [13](#page-12-0) s2\_earth\_radius\_meters, [20](#page-19-0) s2\_earth\_radius\_meters(), *[5](#page-4-0)*, *[11](#page-10-0)*, *[13,](#page-12-0) [14](#page-13-0)*, *[16](#page-15-0)*, *[24](#page-23-0)*, *[31](#page-30-0)* s2\_equals *(*s2\_contains*)*, [15](#page-14-0) s2\_equals\_matrix *(*s2\_closest\_feature*)*, [13](#page-12-0) s2\_farthest\_feature *(*s2\_closest\_feature*)*, [13](#page-12-0) s2\_geog\_from\_text *(*s2\_geog\_point*)*, [20](#page-19-0) s2\_geog\_from\_text(), *[3](#page-2-0)* s2\_geog\_from\_wkb *(*s2\_geog\_point*)*, [20](#page-19-0) s2\_geog\_from\_wkb(), *[3](#page-2-0)* s2\_geog\_point, [20](#page-19-0) s2\_geog\_point(), *[3](#page-2-0)* s2\_geography, *[12](#page-11-0)* s2\_geography *(*as\_s2\_geography*)*, [2](#page-1-0) s2\_geography(), *[8](#page-7-0)* s2\_geography\_writer *(*wk\_handle.s2\_geography*)*, [31](#page-30-0) s2\_hemisphere *(*wk\_handle.s2\_geography*)*, [31](#page-30-0) s2\_interpolate *(*s2\_project*)*, [30](#page-29-0) s2\_interpolate\_normalized *(*s2\_project*)*, [30](#page-29-0) s2\_intersection *(*s2\_boundary*)*, [4](#page-3-0) s2\_intersection(), *[26](#page-25-0)* s2\_intersects *(*s2\_contains*)*, [15](#page-14-0) s2\_intersects(), *[14](#page-13-0)*, *[26](#page-25-0)* s2\_intersects\_box *(*s2\_contains*)*, [15](#page-14-0) s2\_intersects\_matrix *(*s2\_closest\_feature*)*, [13](#page-12-0) s2\_intersects\_matrix(), *[16](#page-15-0)* s2\_is\_collection, [23](#page-22-0) s2\_is\_empty *(*s2\_is\_collection*)*, [23](#page-22-0) s2\_is\_valid *(*s2\_is\_collection*)*, [23](#page-22-0) s2\_is\_valid\_detail *(*s2\_is\_collection*)*, [23](#page-22-0) s2\_length *(*s2\_is\_collection*)*, [23](#page-22-0) s2\_length(), *[31](#page-30-0)* s2\_lnglat, [25](#page-24-0) s2\_lnglat(), *[26](#page-25-0)* s2\_make\_line *(*s2\_geog\_point*)*, [20](#page-19-0)

```
s2_make_line(), 3
s2_make_polygon (s2_geog_point), 20
s2_make_polygon(), 3, 20
s2_max_distance (s2_is_collection), 23
s2_max_distance_matrix
        (s2_closest_feature), 13
s2_may_intersect_matrix
        (s2_closest_feature), 13
s2_may_intersect_matrix(), 14
s2_minimum_clearance_line_between
        (s2_boundary), 4
s2_num_points (s2_is_collection), 23
s2_options, 26
s2_options(), 5, 14, 16
s2_perimeter (s2_is_collection), 23
s2_plot, 28
s2_point, 29
s2_point(), 29
s2_point_crs (s2_point), 29
s2_point_on_surface (s2_boundary), 4
s2_prepared_dwithin (s2_contains), 15
s2_project, 30
s2_project_normalized (s2_project), 30
s2_projection_mercator
        (wk_handle.s2_geography), 31
s2_projection_mercator(), 32
s2_projection_orthographic
        (wk_handle.s2_geography), 31
s2_projection_plate_carree
        (wk_handle.s2_geography), 31
s2_projection_plate_carree(), 32
s2_rebuild (s2_boundary), 4
s2_rebuild(), 28
s2_rebuild_agg (s2_boundary), 4
s2_simplify (s2_boundary), 4
s2_snap_distance (s2_options), 26
s2_snap_identity (s2_options), 26
s2_snap_level (s2_options), 26
s2_snap_precision (s2_options), 26
s2_snap_to_grid (s2_boundary), 4
s2_sym_difference (s2_boundary), 4
s2_tessellate_tol_default
        (s2_geog_point), 20
s2_touches (s2_contains), 15
s2_touches_matrix (s2_closest_feature),
        13
s2_trans_lnglat
        (wk_handle.s2_geography), 31
```

```
s2_trans_point
        (wk_handle.s2_geography), 31
s2_union (s2_boundary), 4
s2_union(), 20
s2_union_agg (s2_boundary), 4
s2_within (s2_contains), 15
s2_within_matrix (s2_closest_feature),
        13
s2_world_plate_carree
        (wk_handle.s2_geography), 31
s2_x (s2_is_collection), 23
s2_y (s2_is_collection), 23
sf::st_sfc(), 32
```

```
vctrs, 3
```

```
wk::wkb_translate_wkb(), 22
wk_handle(), 32
wk_handle.s2_geography, 31
wk_handler, 32
wk_writer.s2_geography
        (wk_handle.s2_geography), 31
wkb(), 29, 32
wkt(), 29, 32
```

```
xy(), 32
```